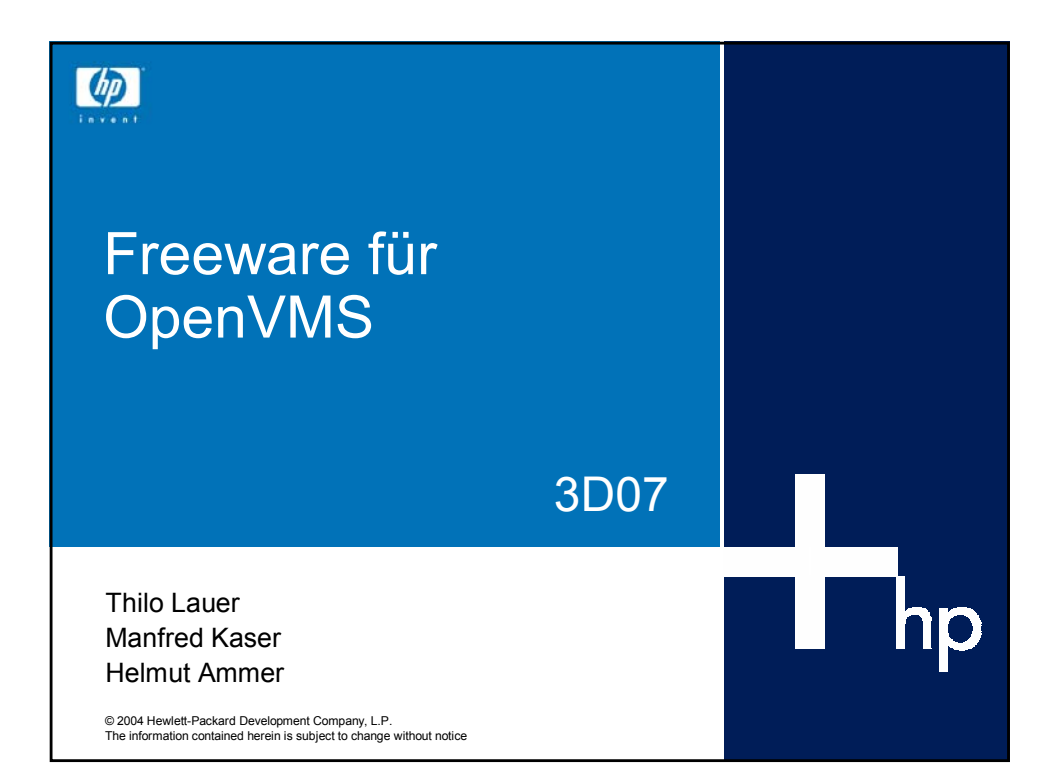

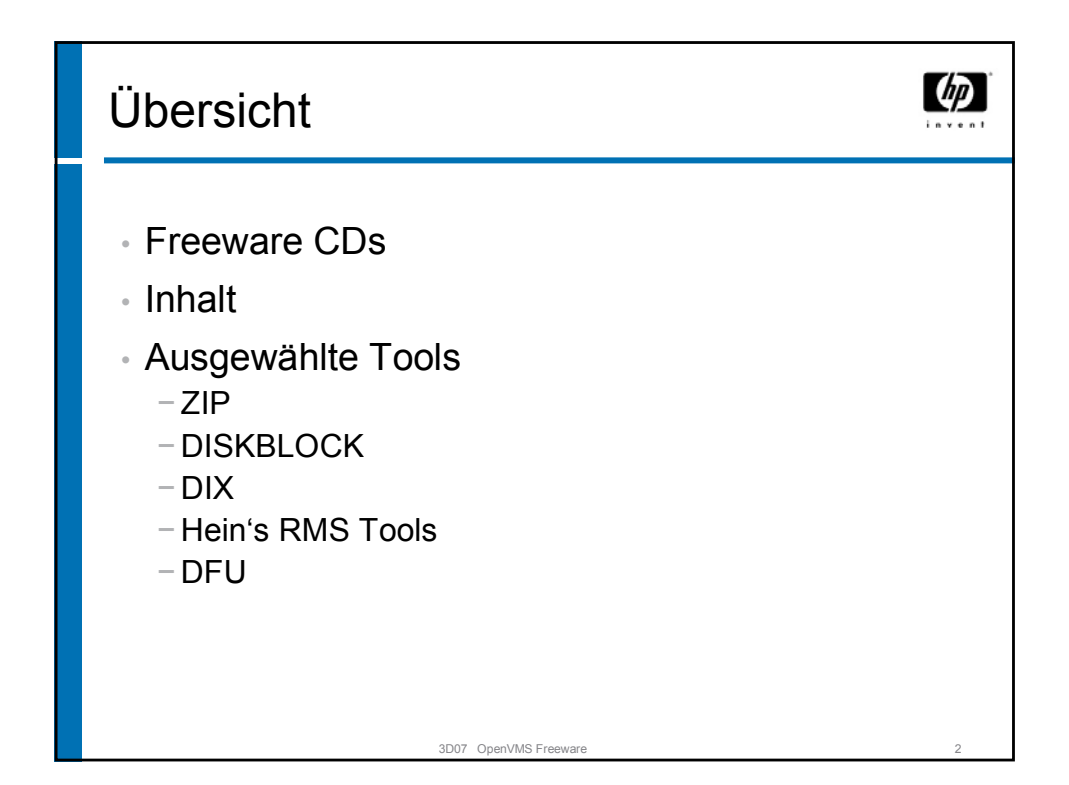

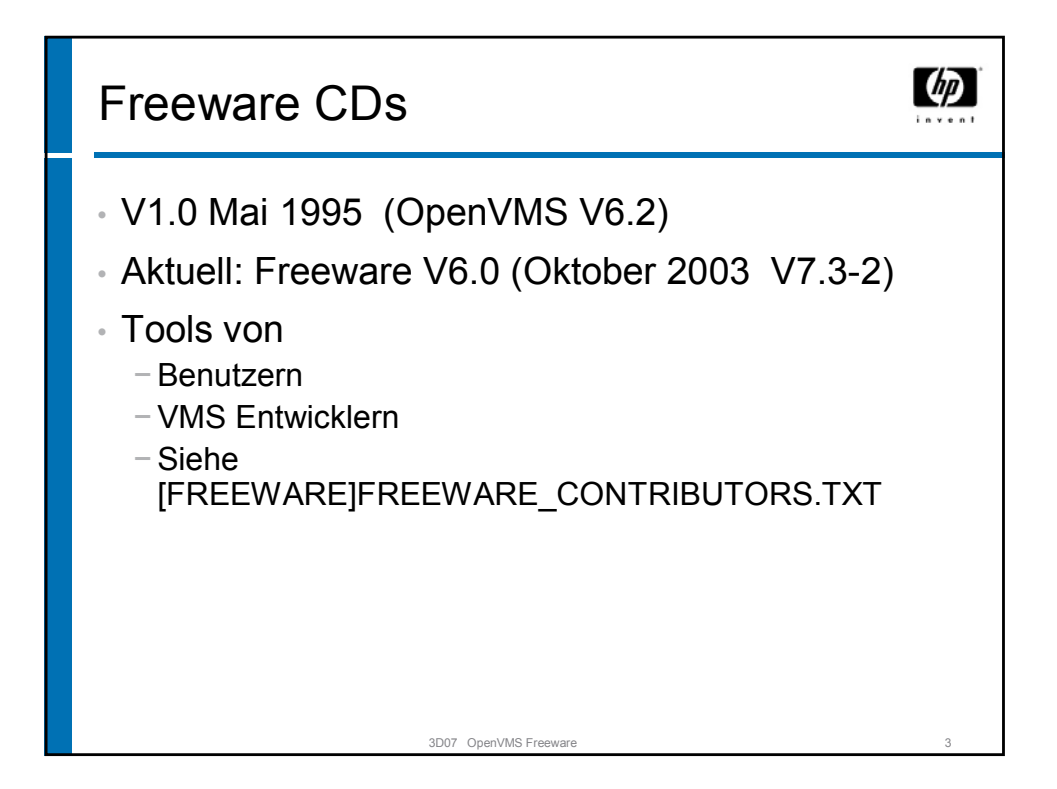

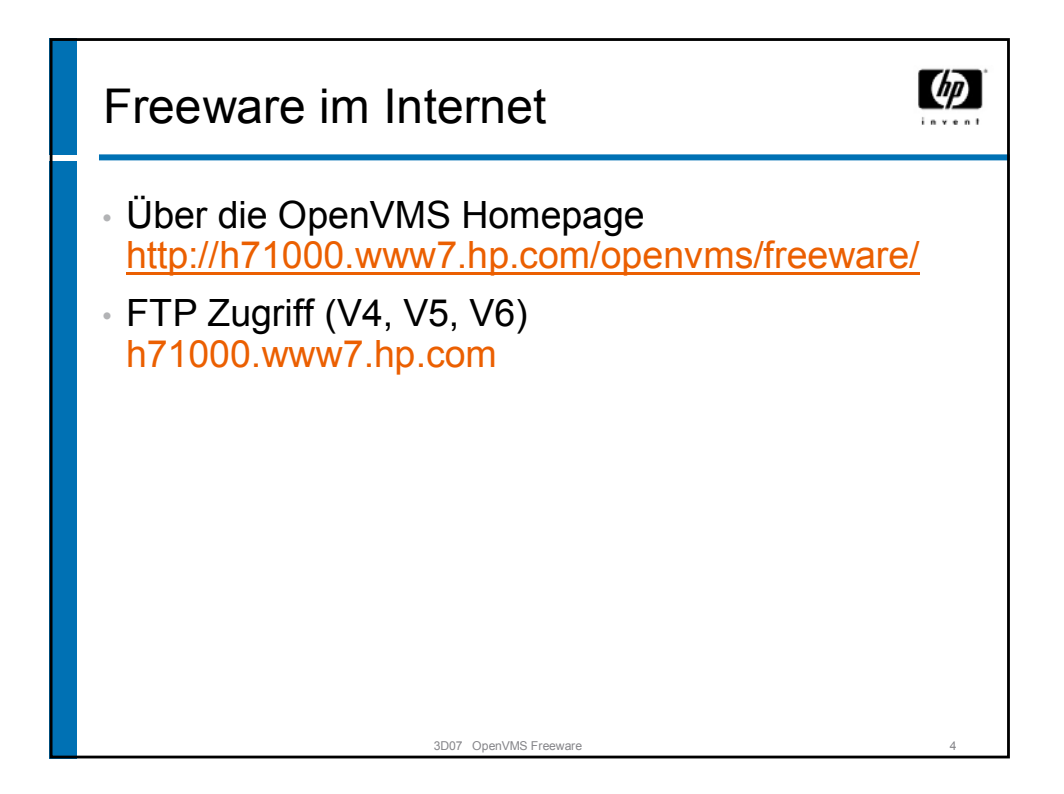

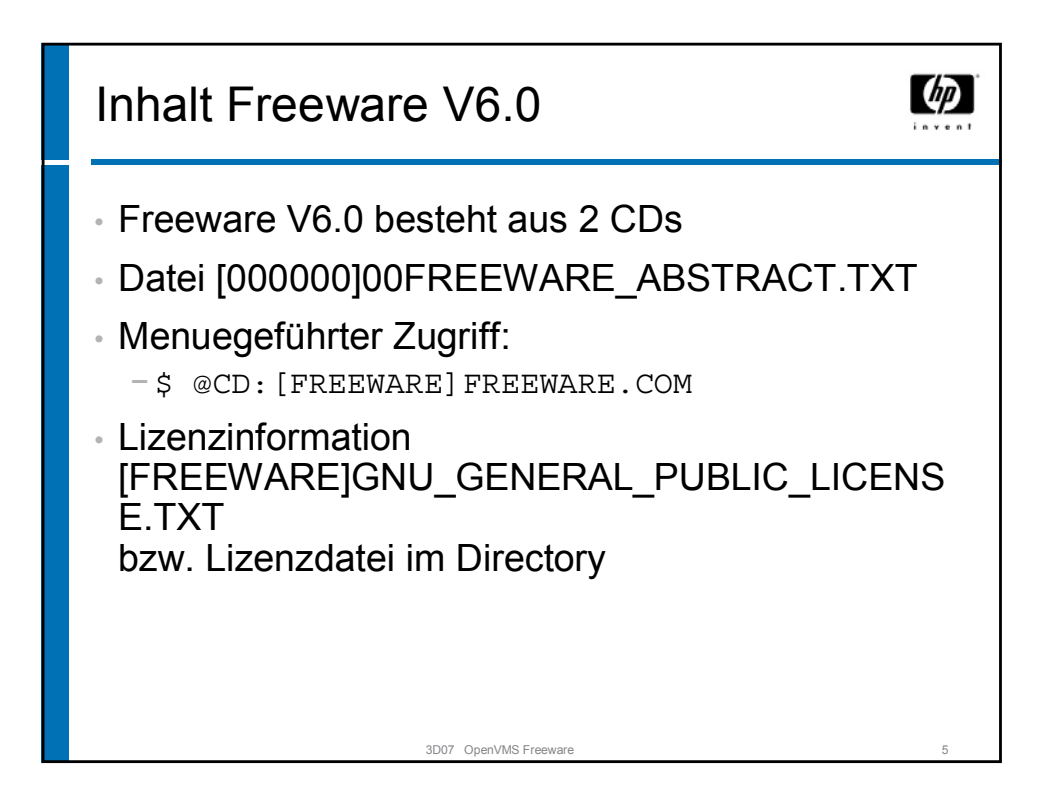

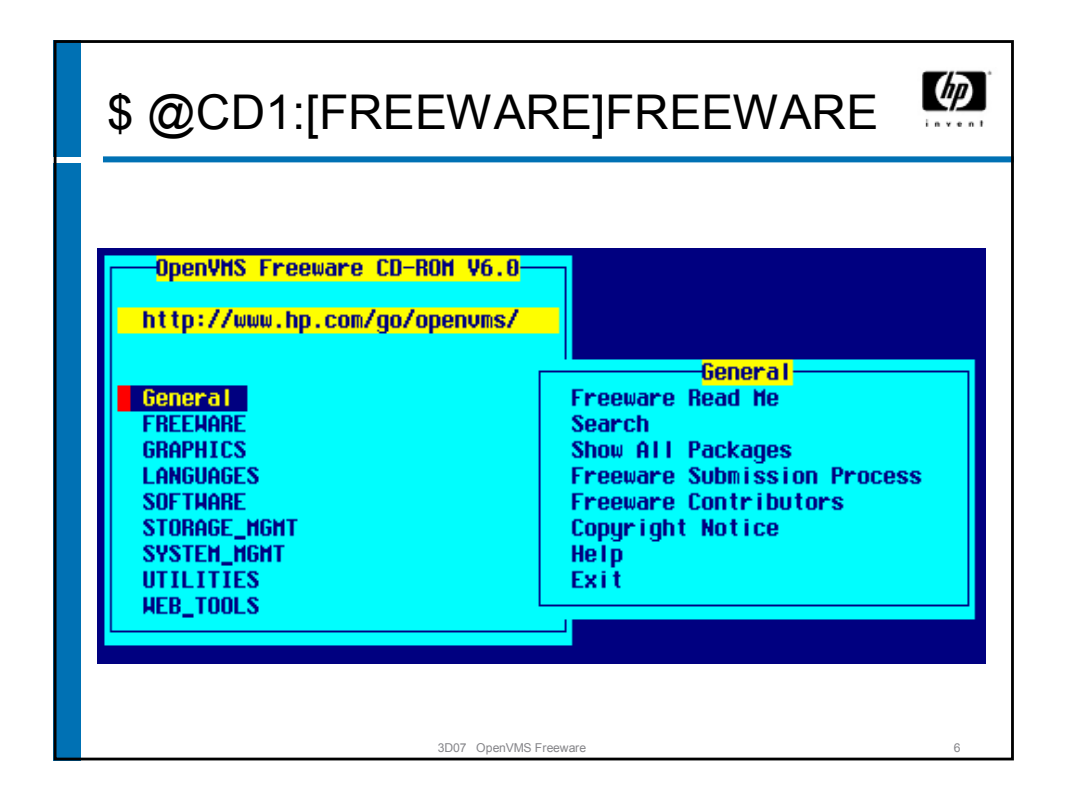

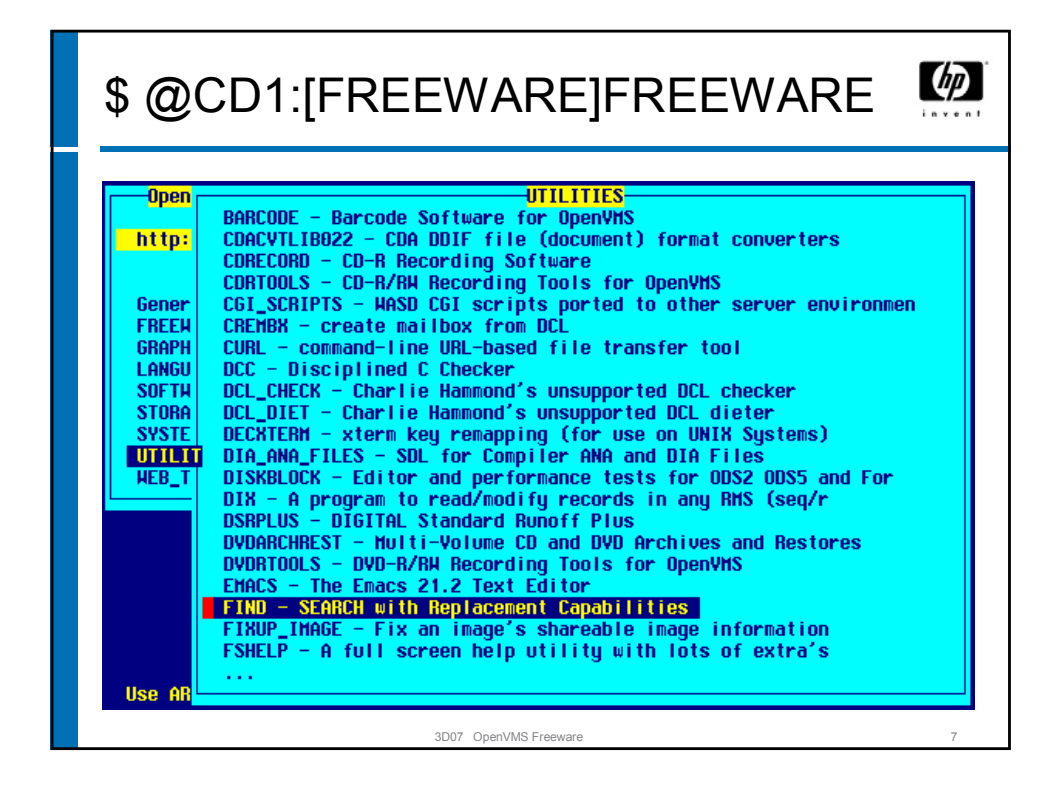

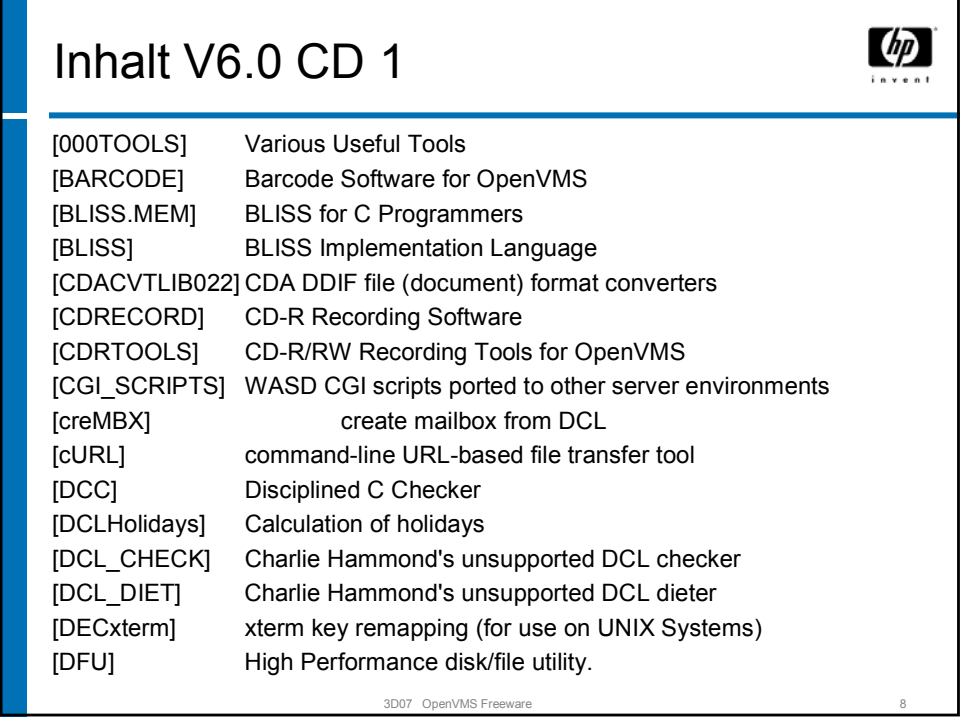

## Inhalt V6.0 CD 1...

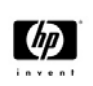

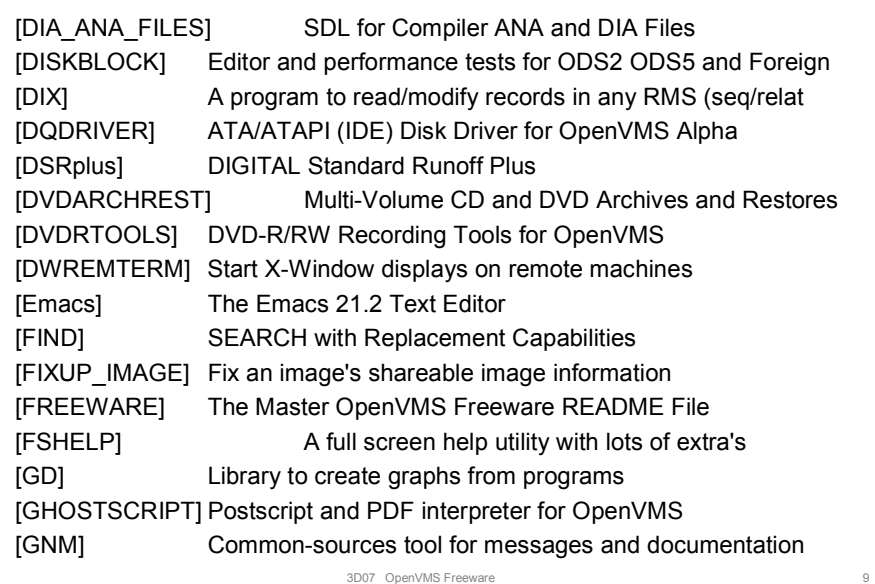

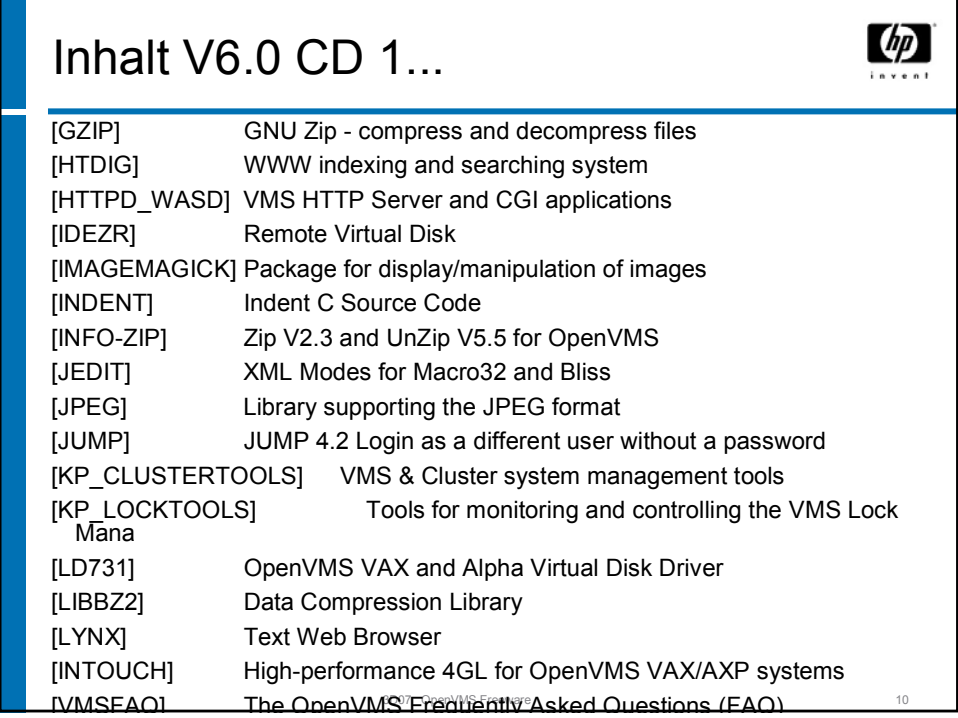

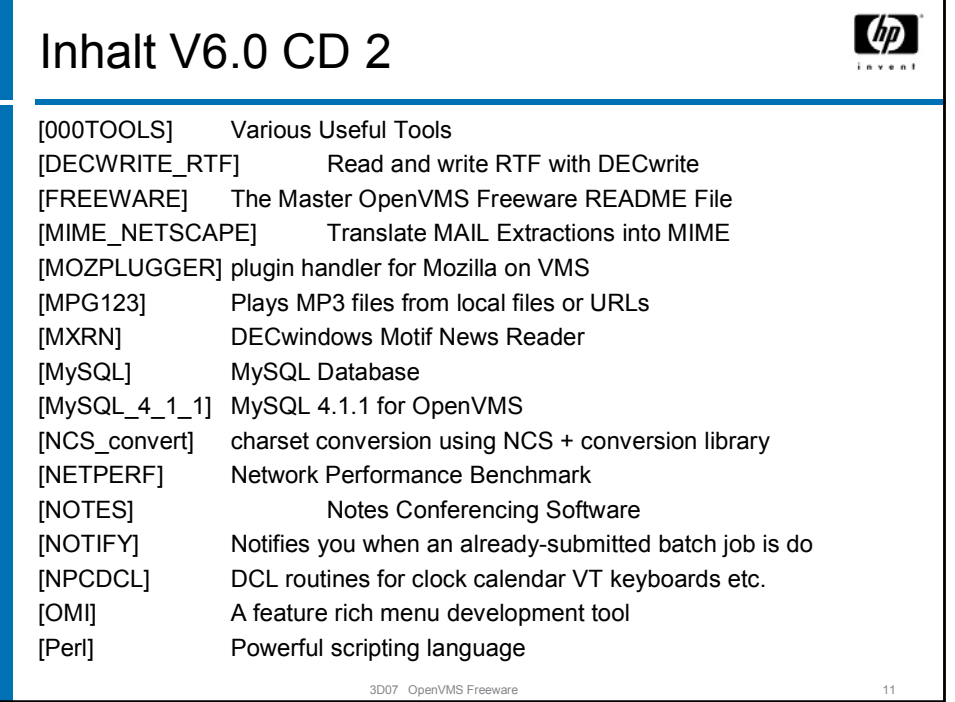

 $\overline{\mathsf{I}}$ 

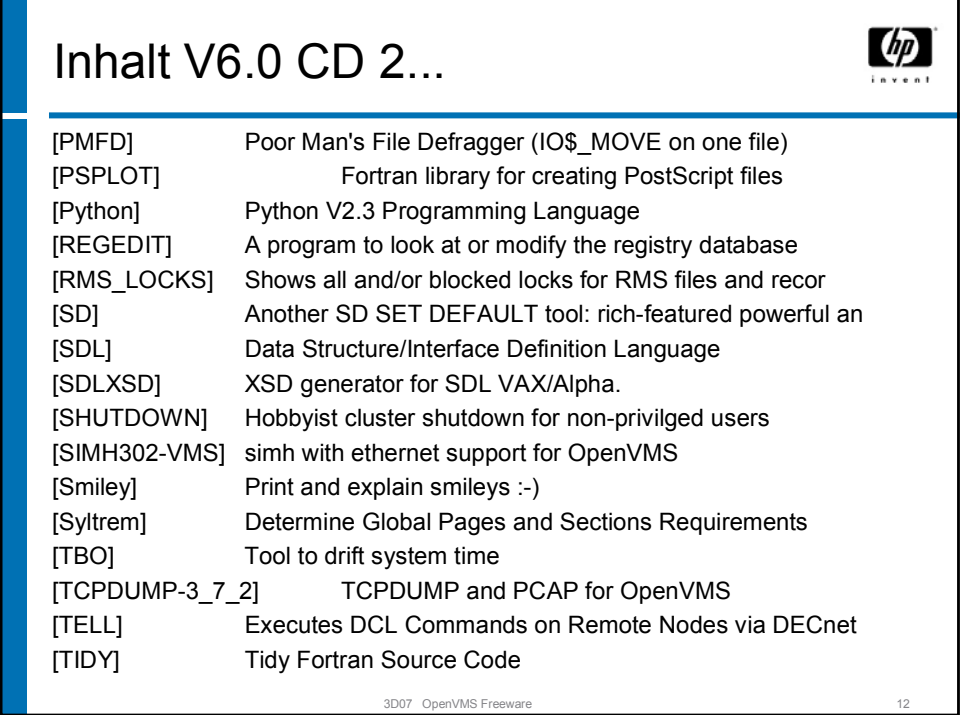

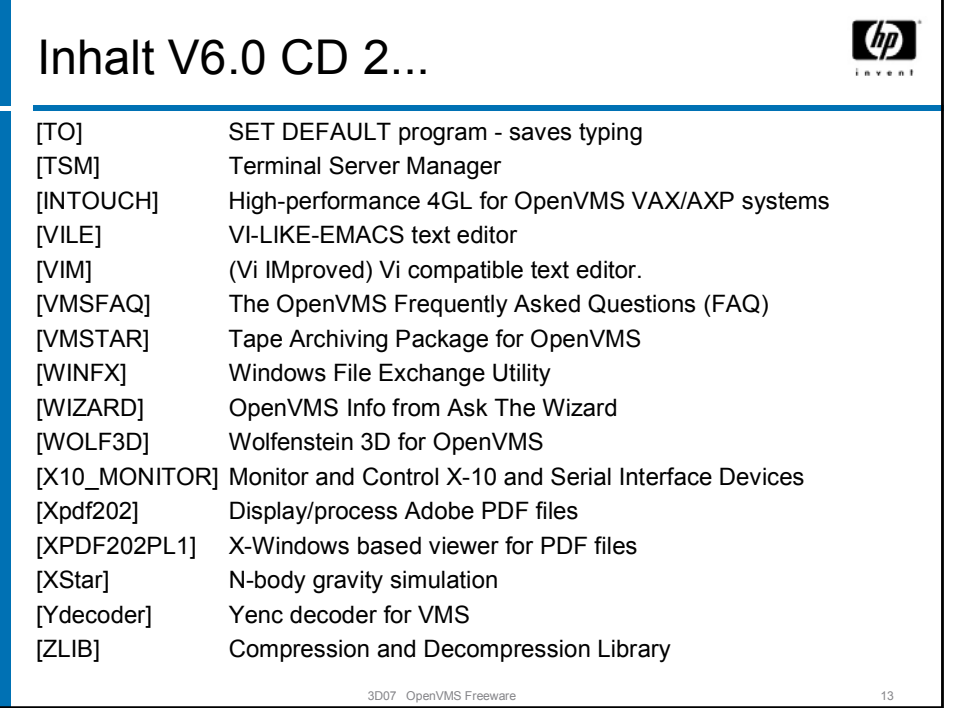

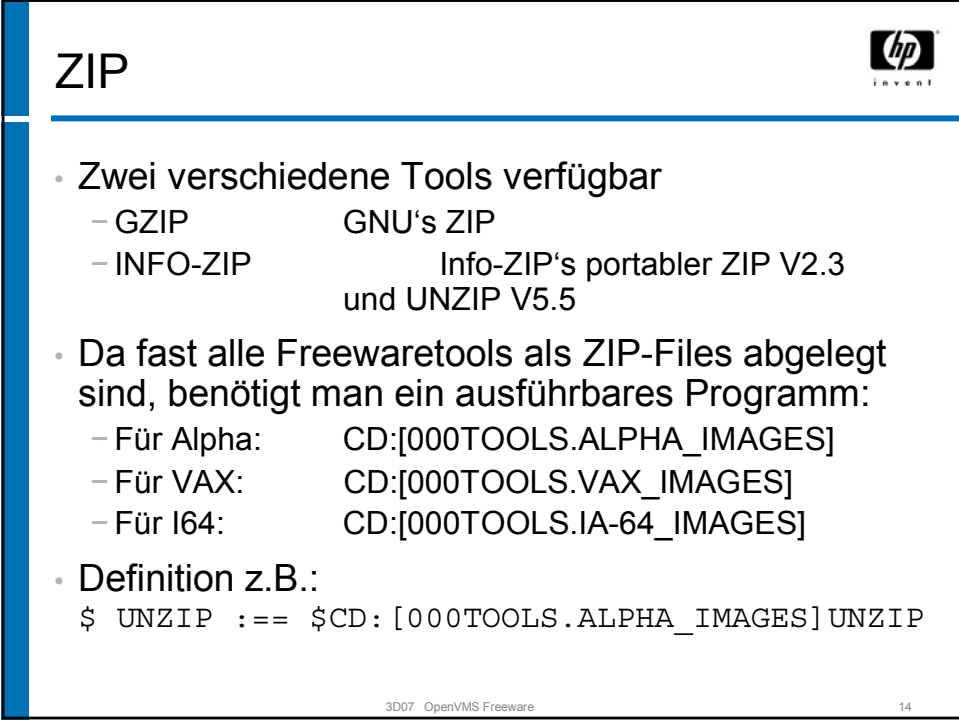

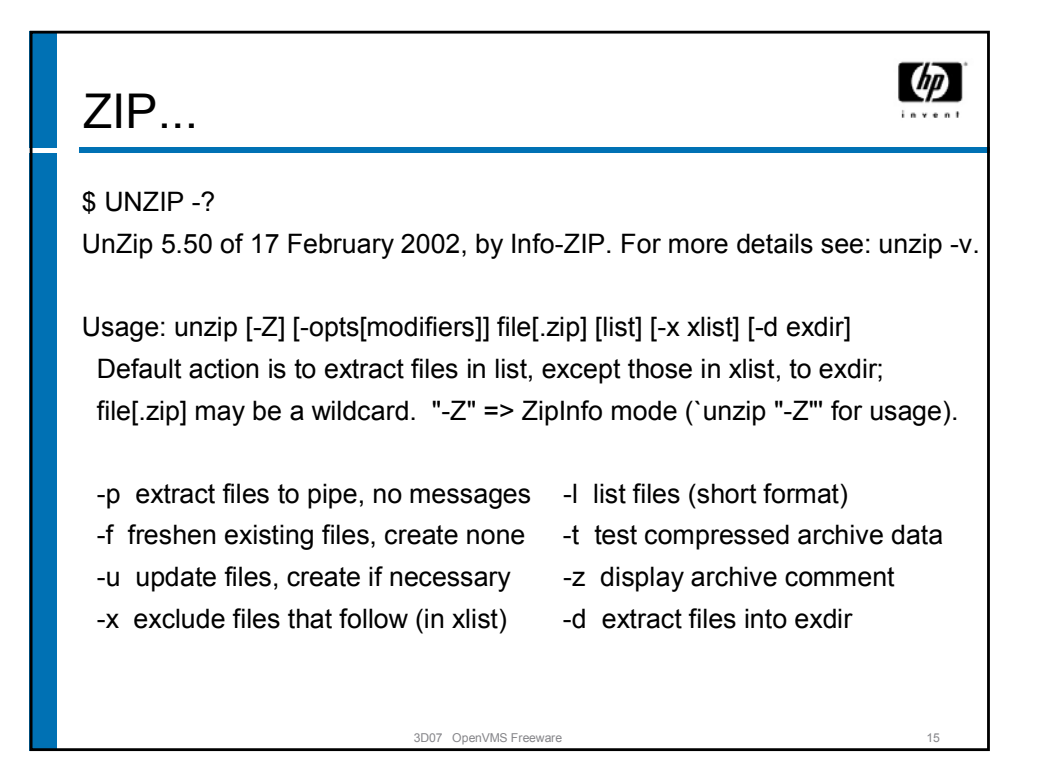

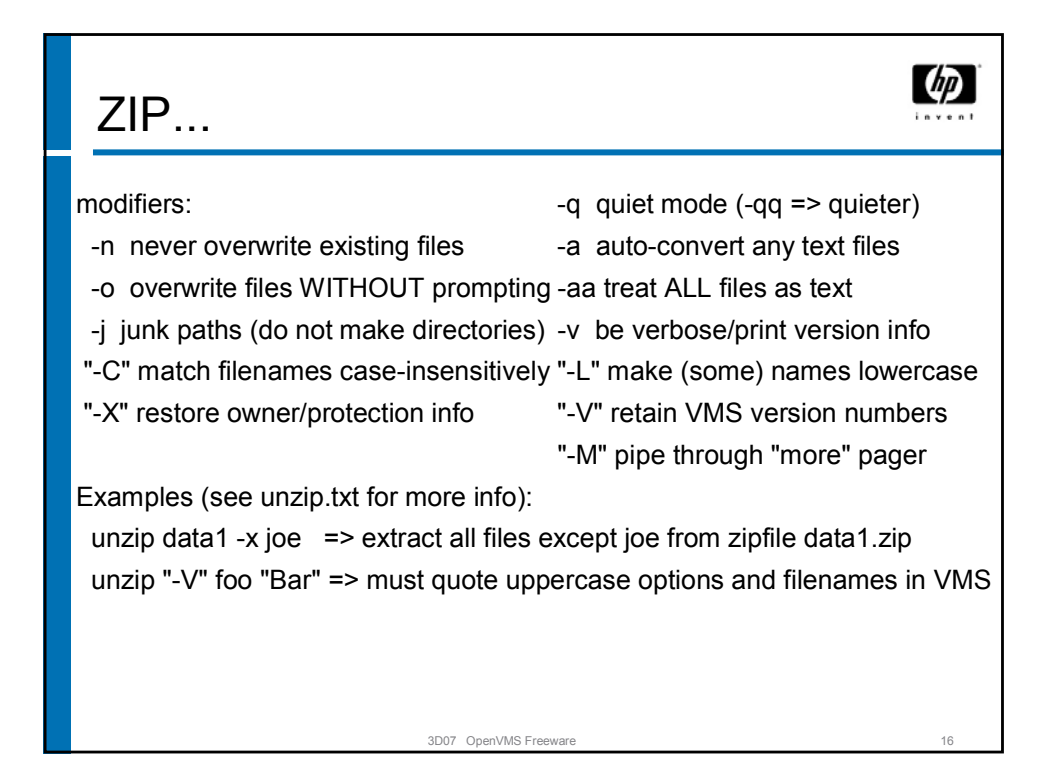

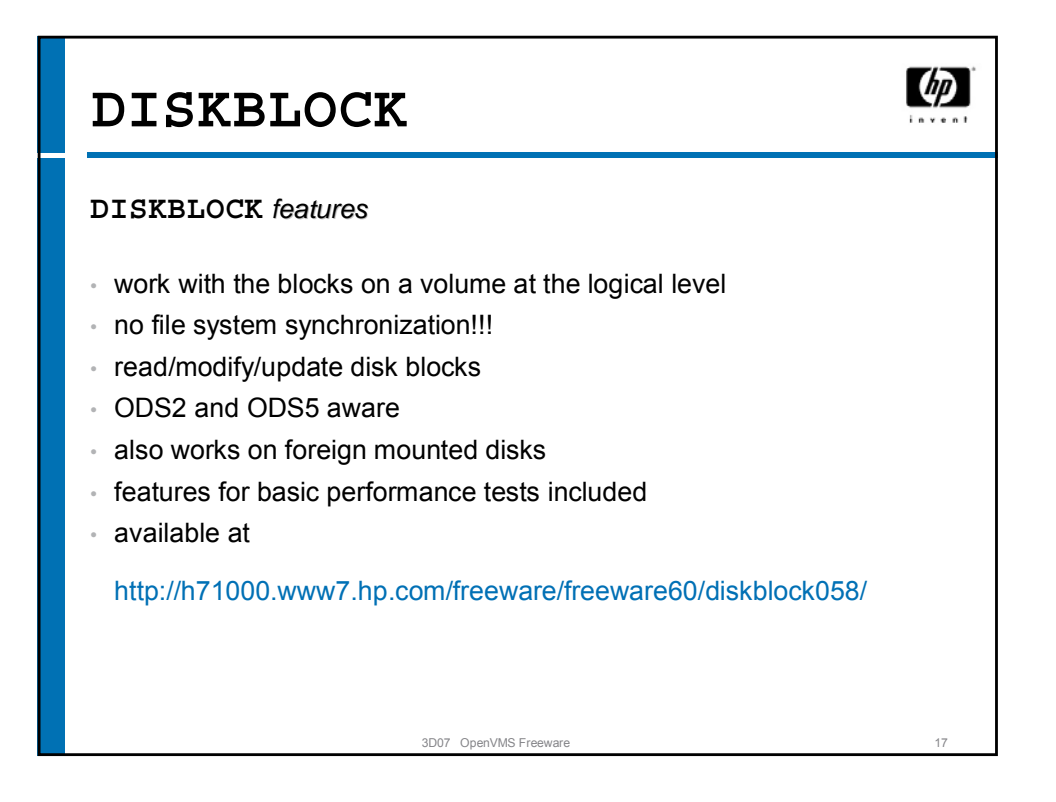

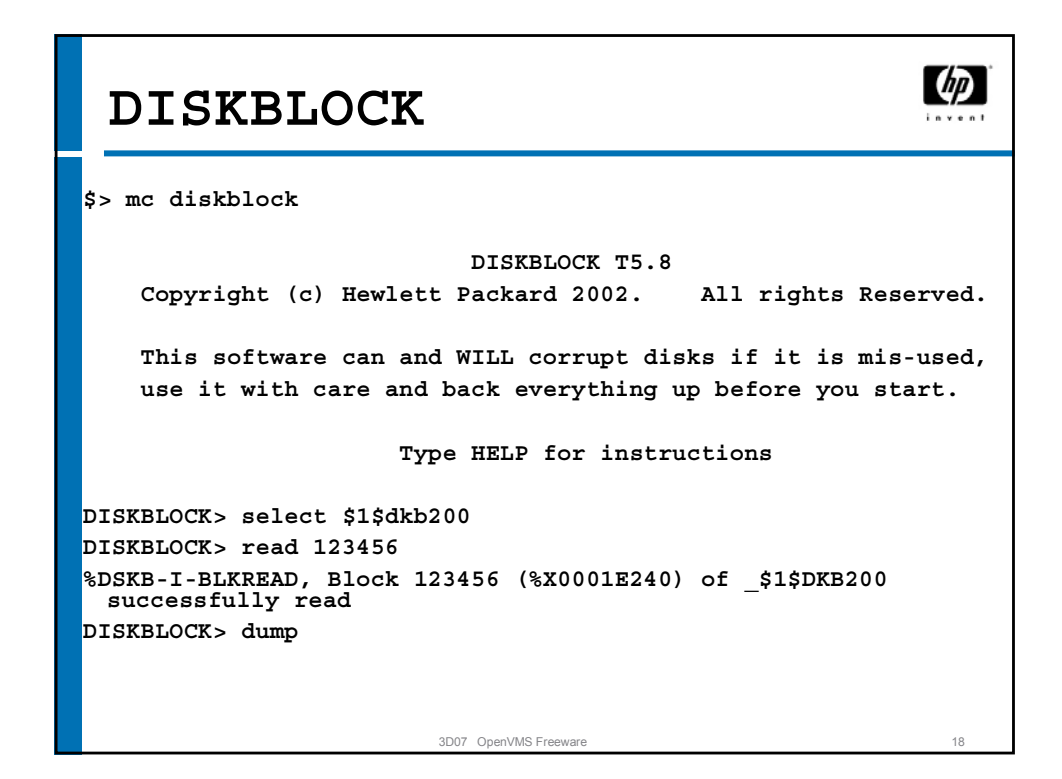

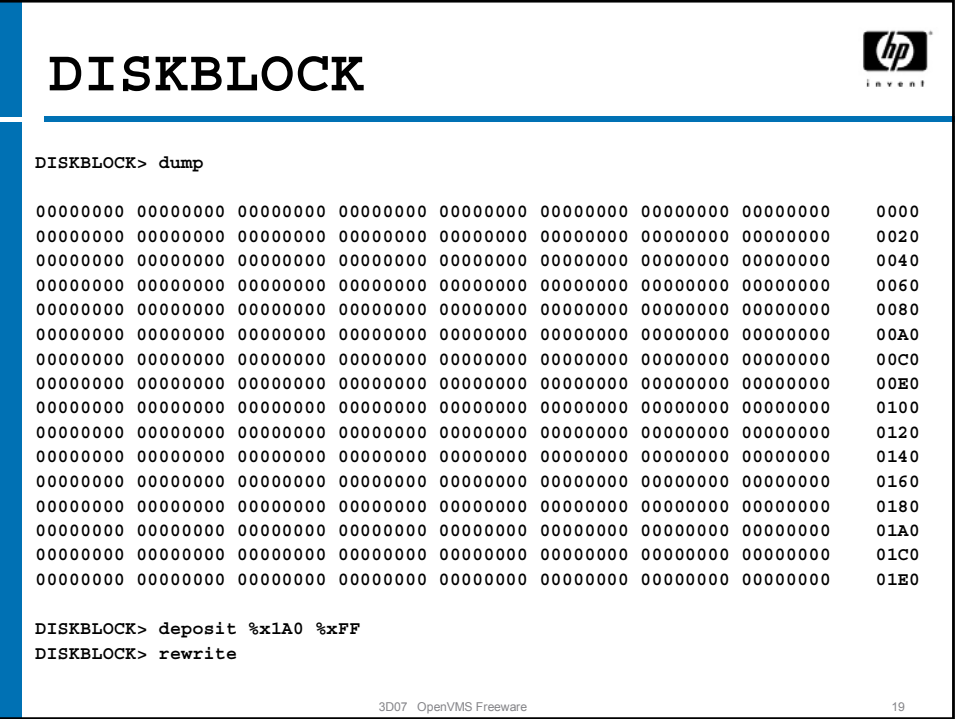

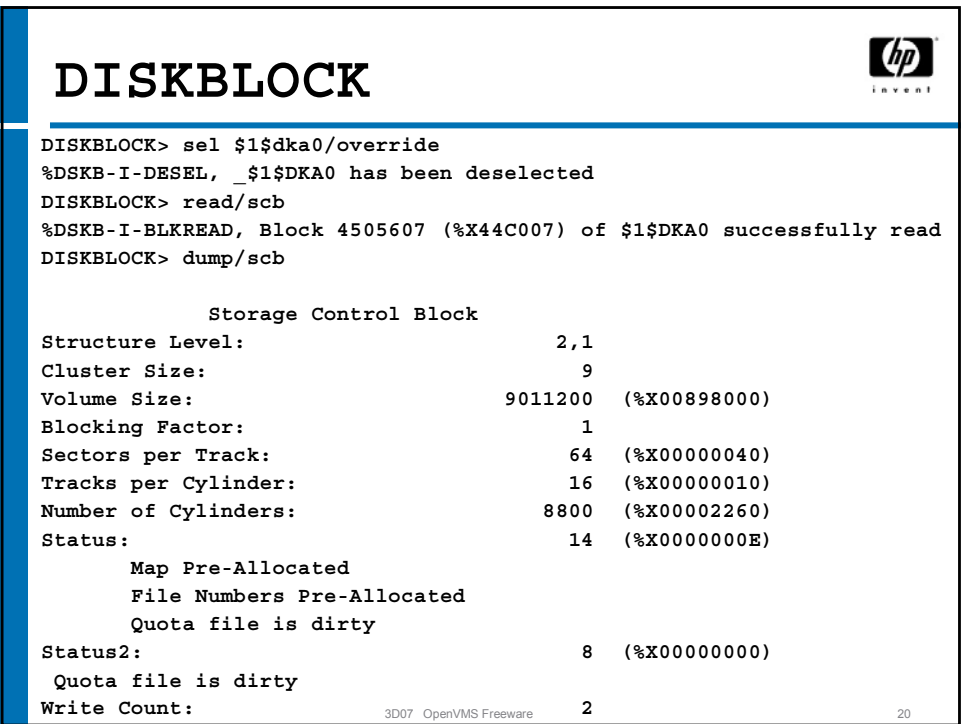

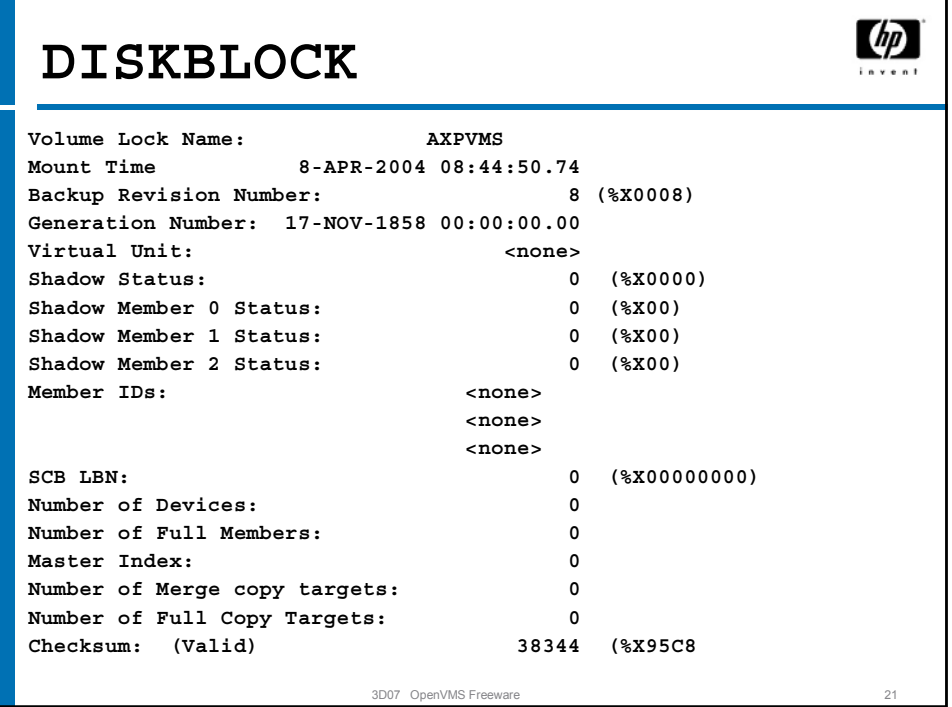

٦

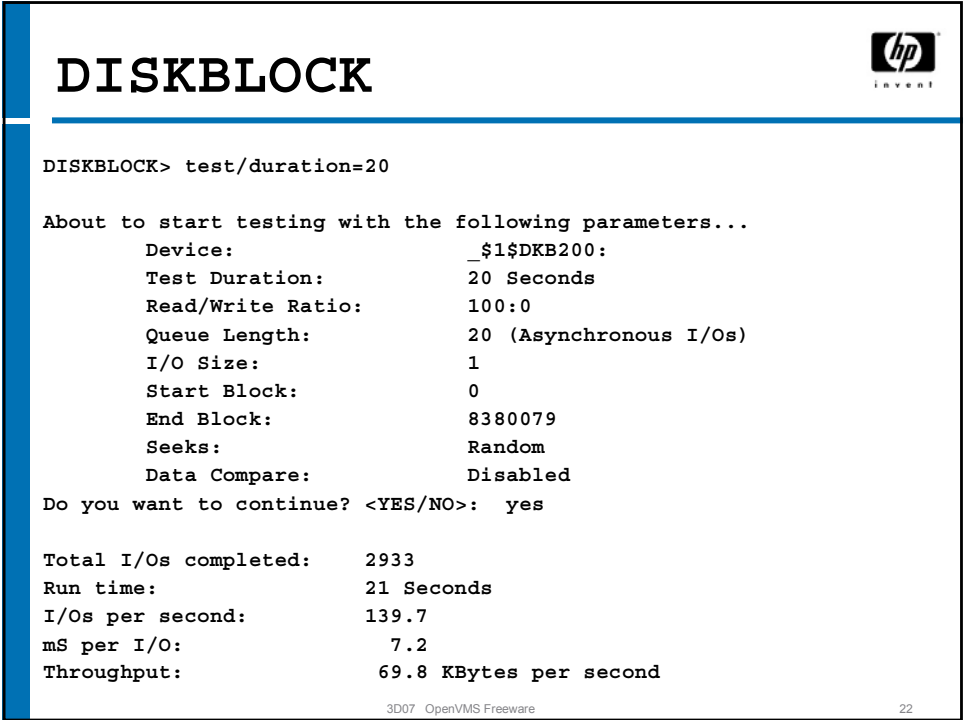

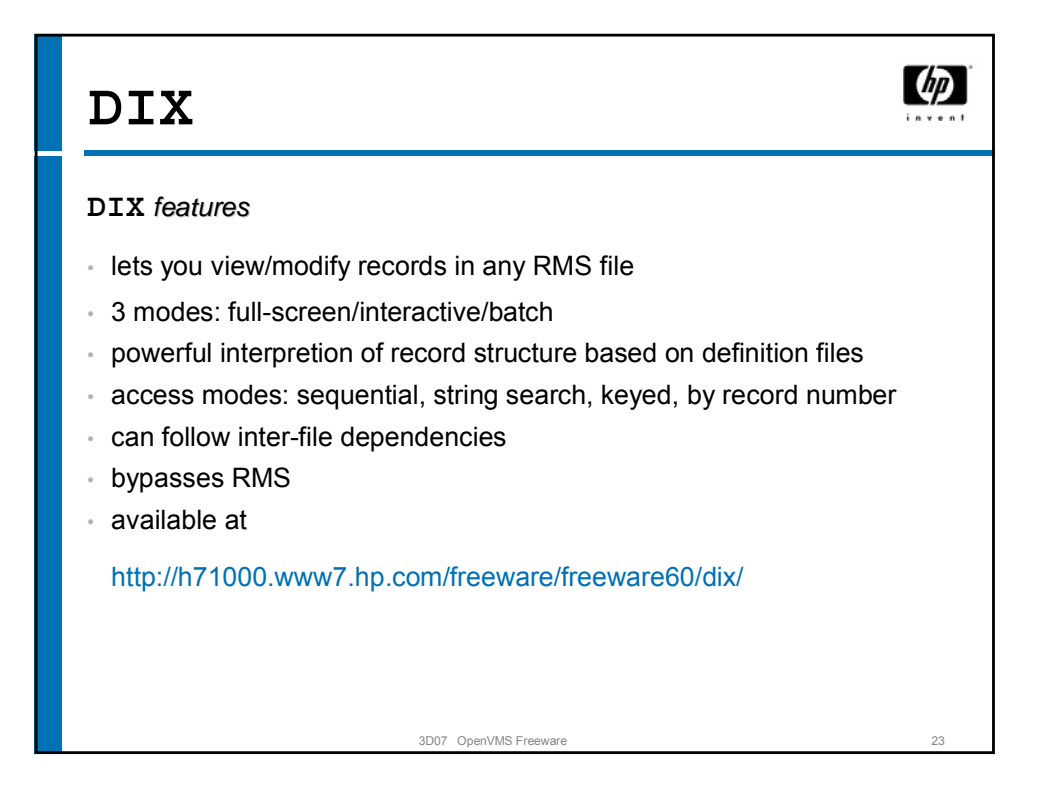

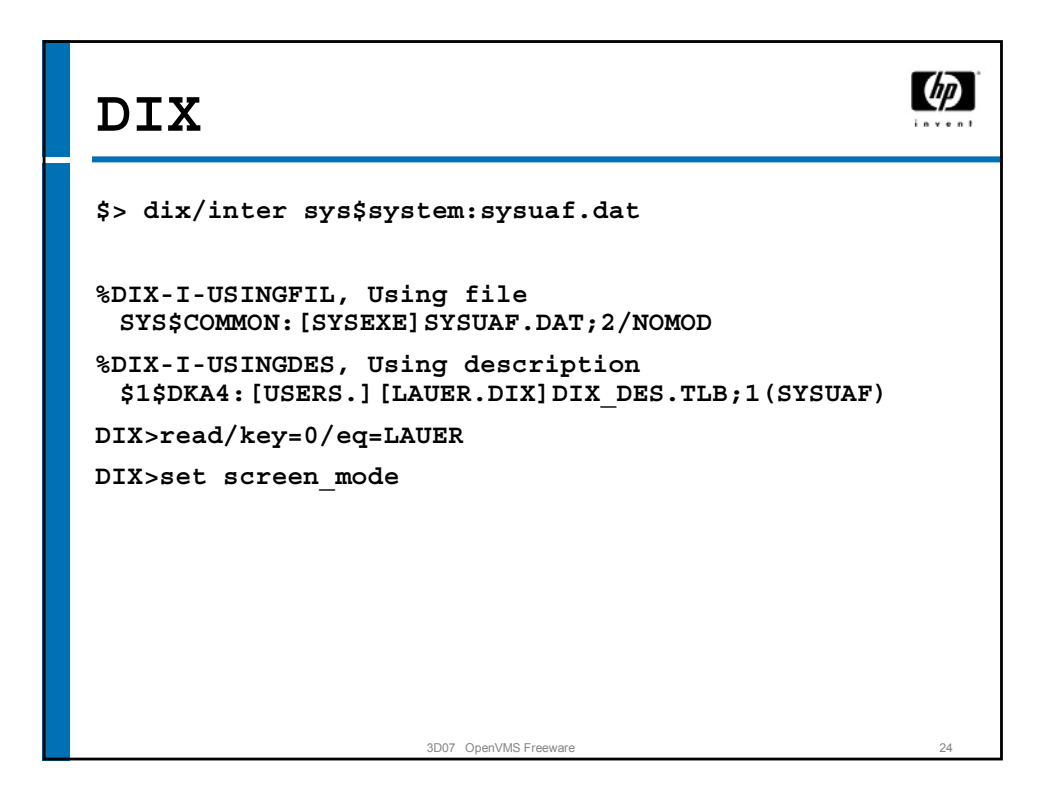

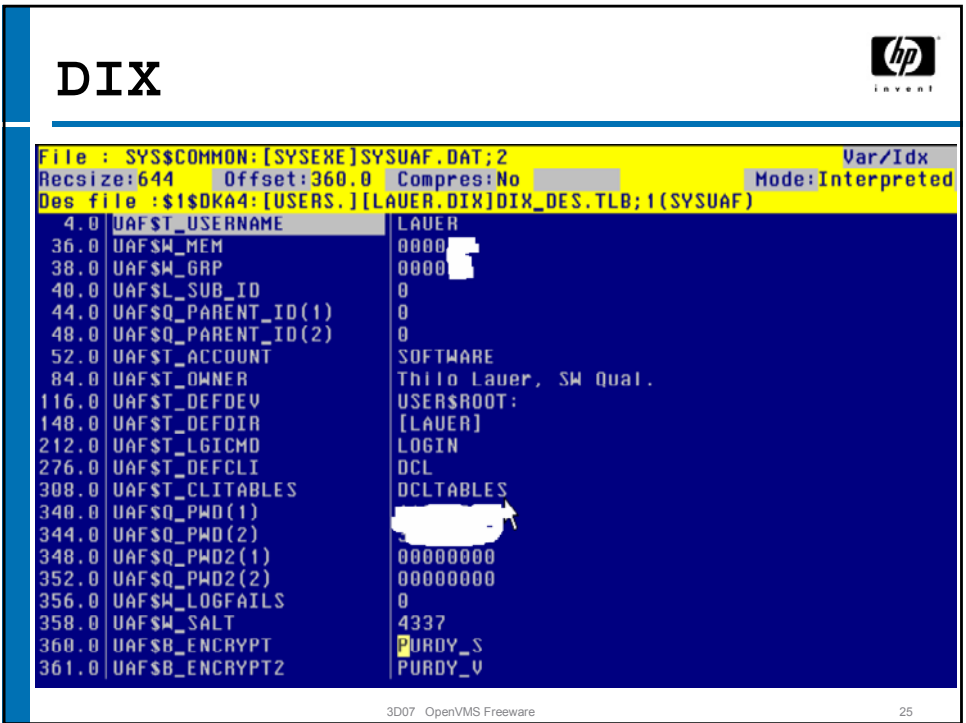

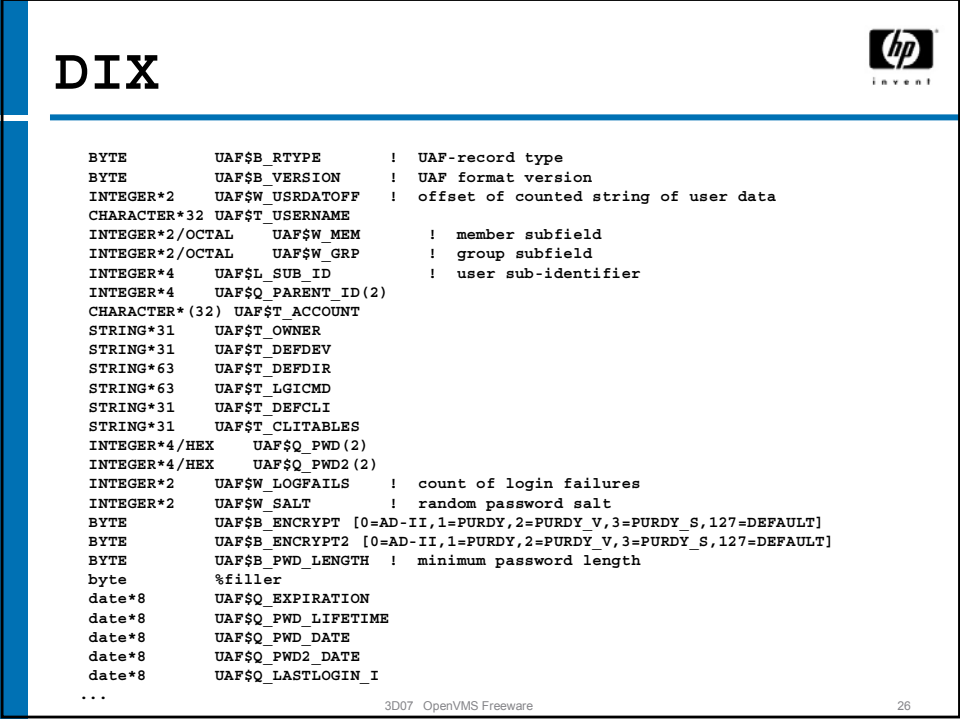

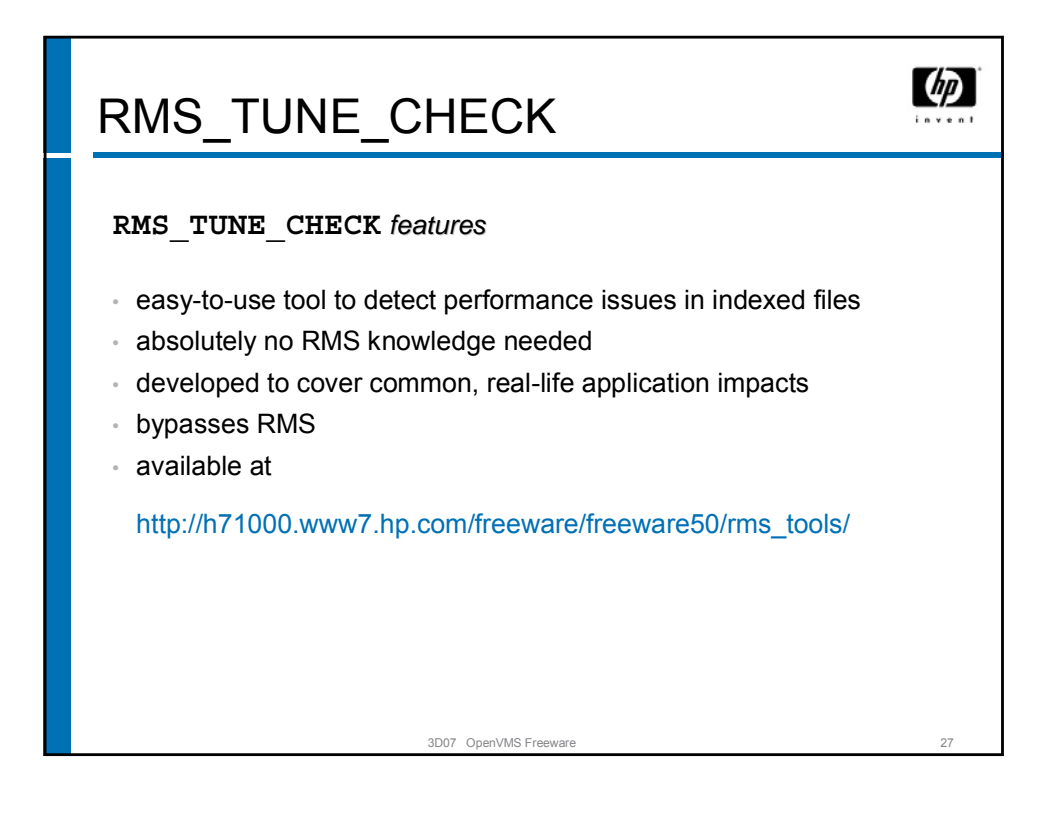

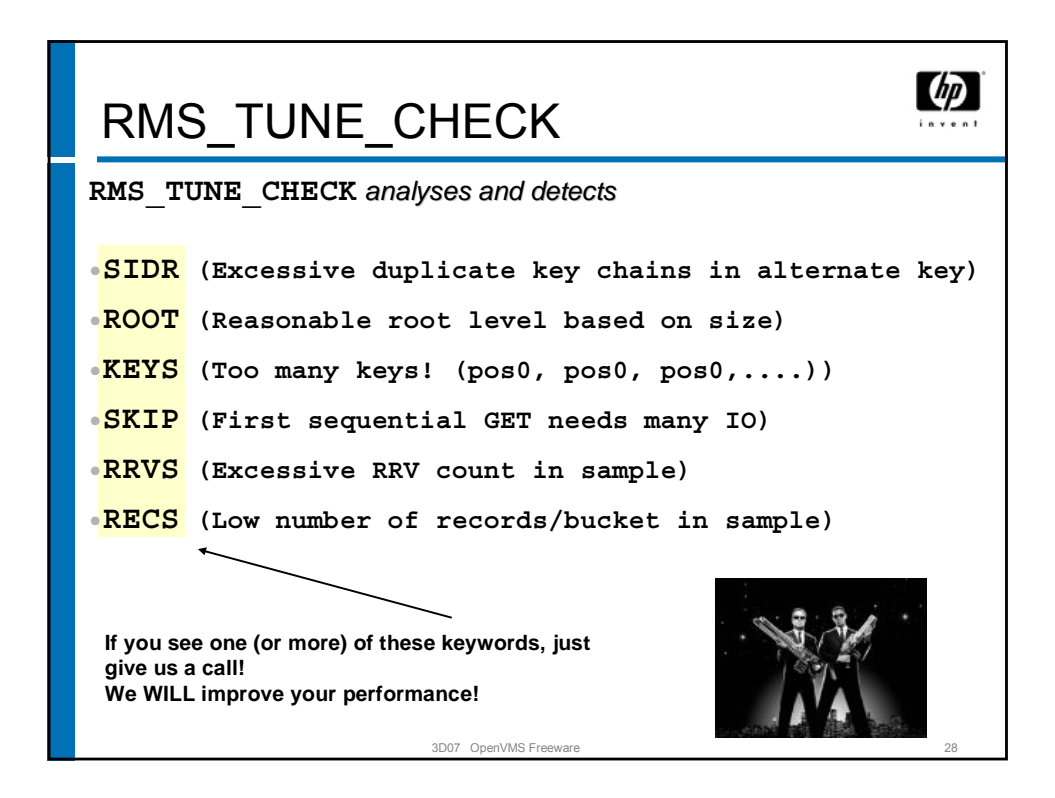

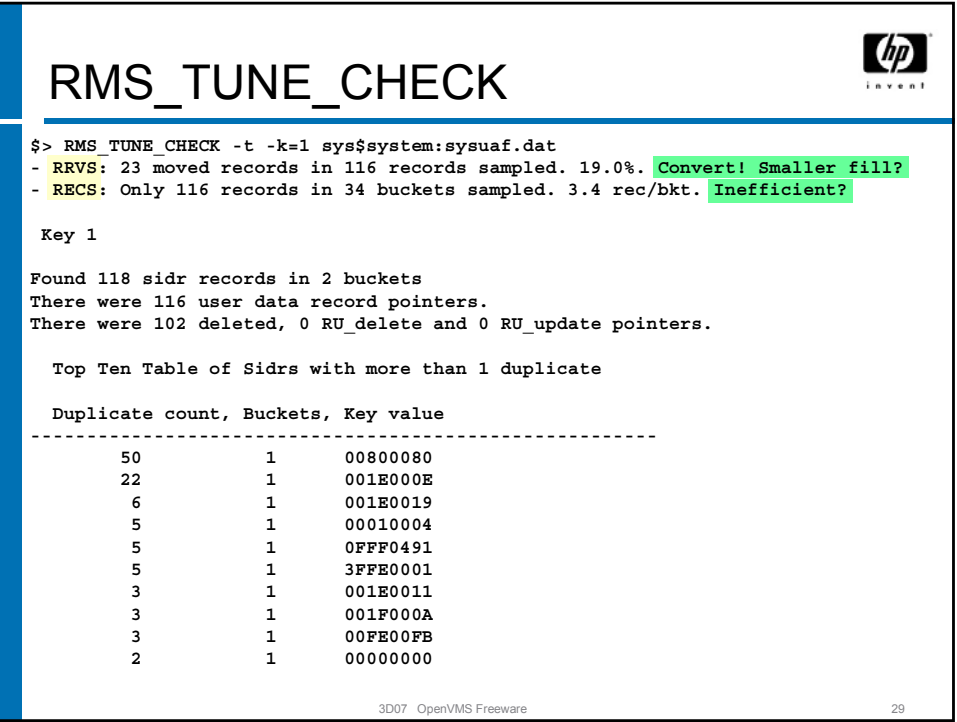

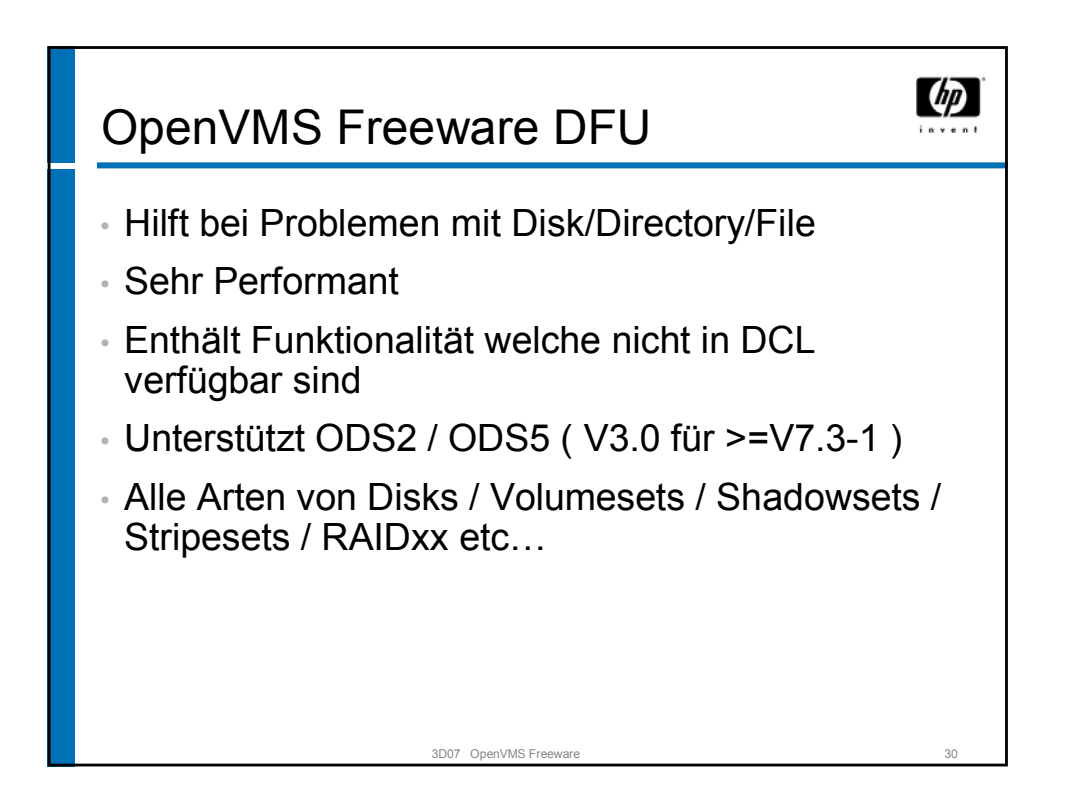

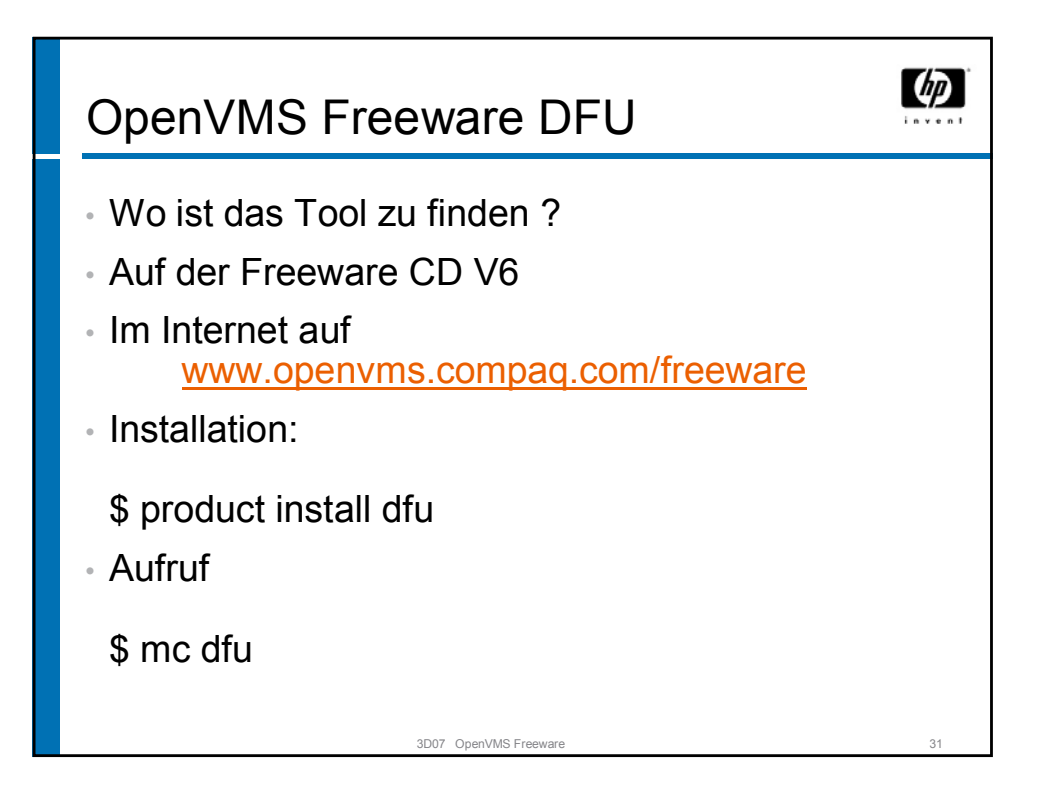

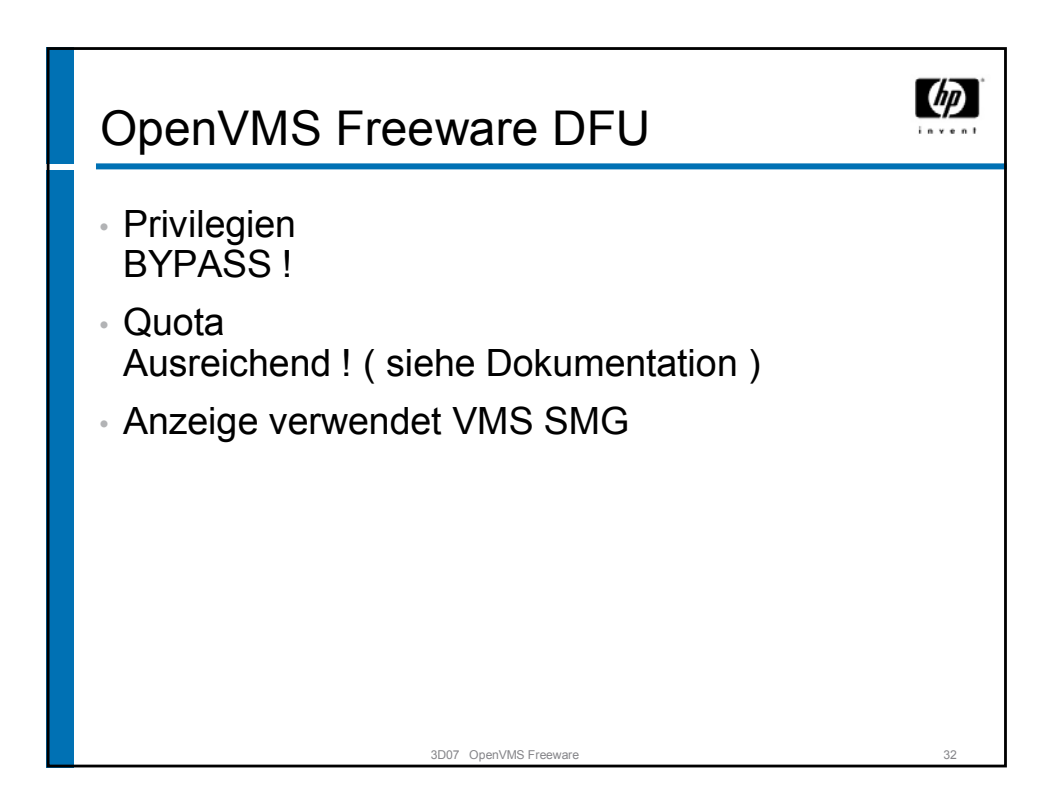

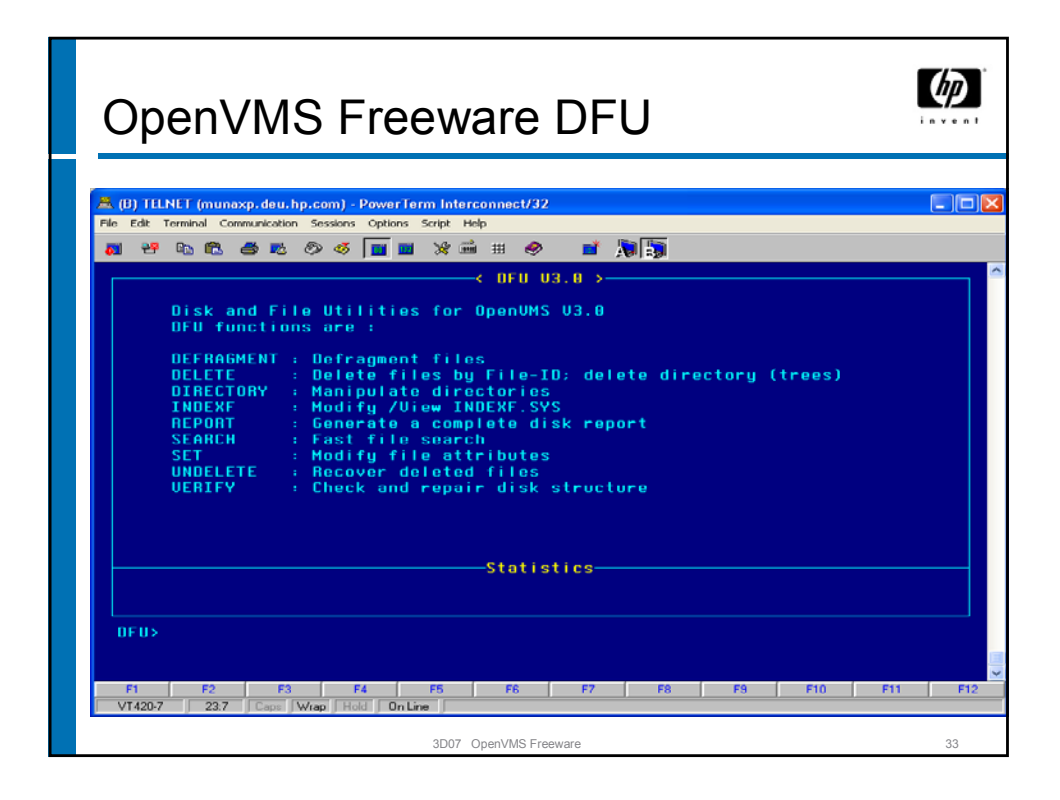

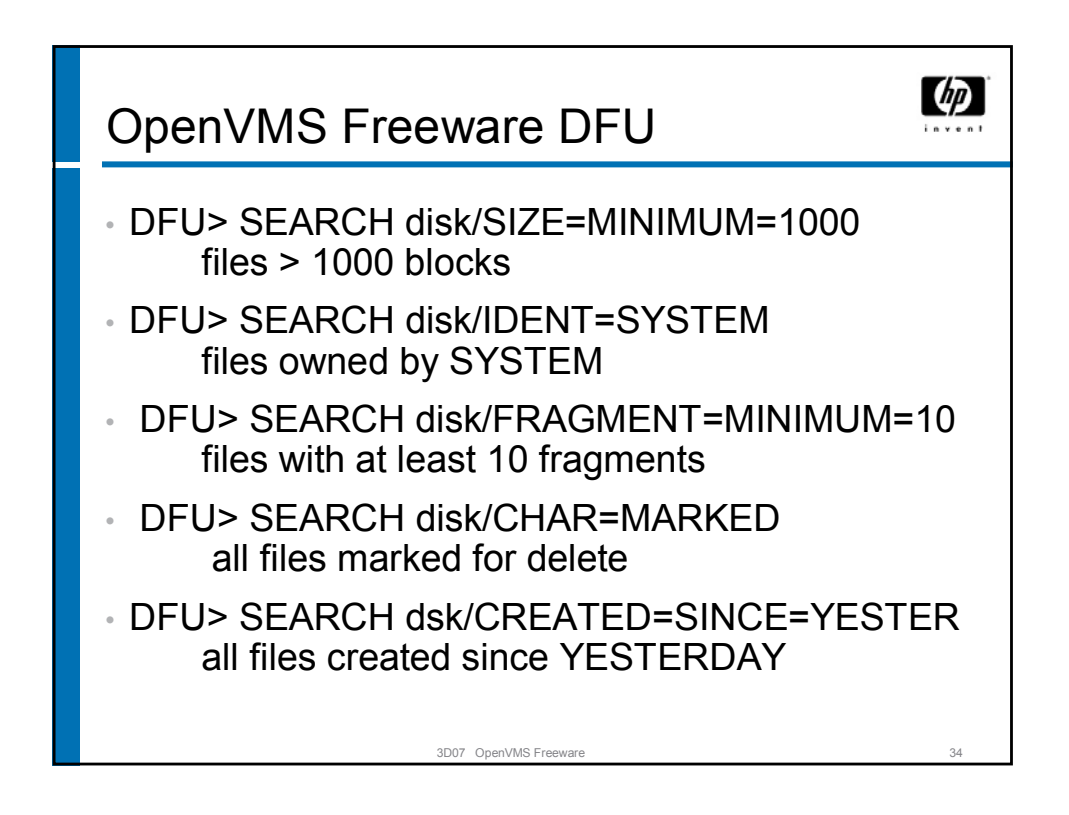

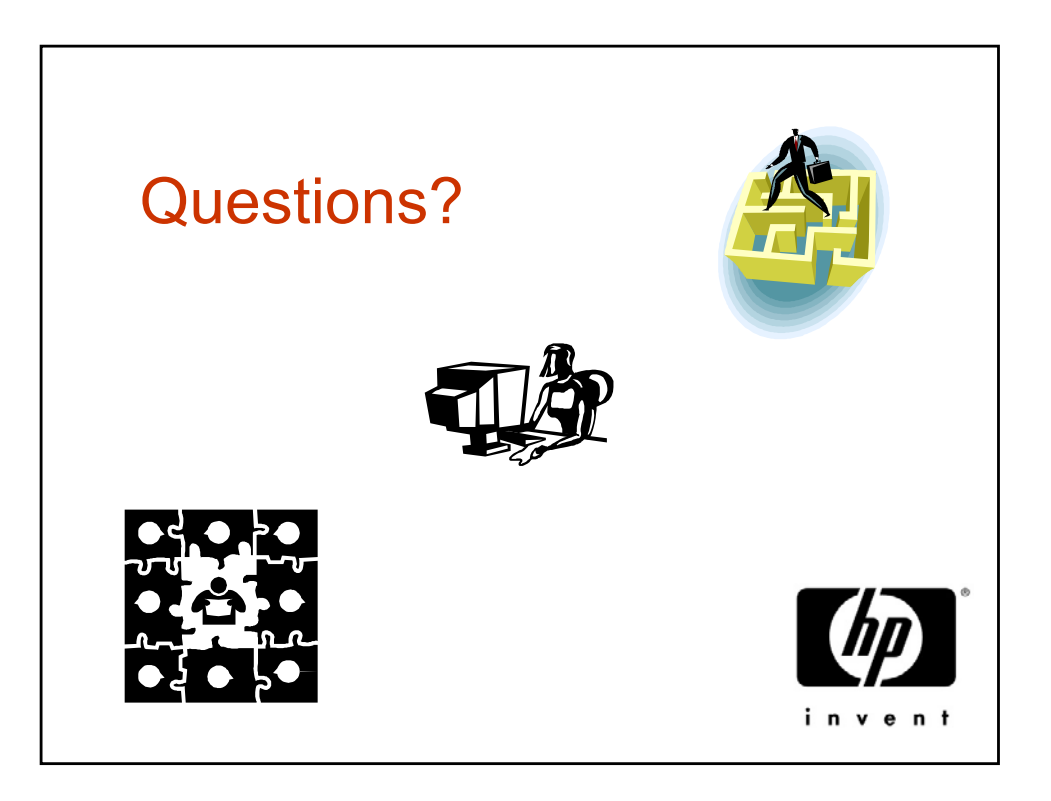